### Particle Systems

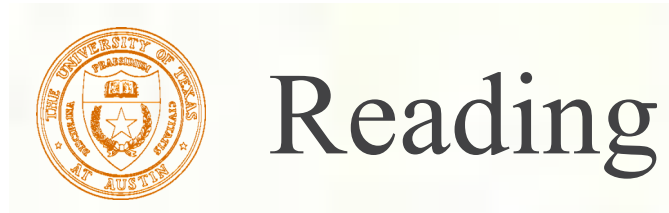

### **Required:**

- Witkin, *Particle System Dynamics*, SIGGRAPH '97 course notes on Physically Based Modeling.
- Witkin and Baraff, *Differential Equation Basics*, SIGGRAPH '01 course notes on Physically Based Modeling.

#### **Optional**

- Hocknew and Eastwood. *Computer simulation using particles*. Adam Hilger, New York, 1988.
- Gavin Miller. "The motion dynamics of snakes and worms." *Computer Graphics* 22:169-178, 1988.

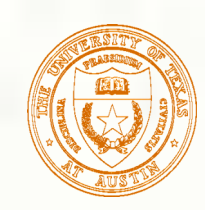

- A **particle system** is a collection of point masses that obeys some physical laws (e.g, gravity, heat convection, spring behaviors, …).
- **Particle systems can be used to simulate all** sorts of physical phenomena:

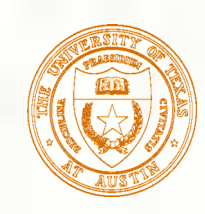

## Particle in a flow field

We begin with a single particle with:

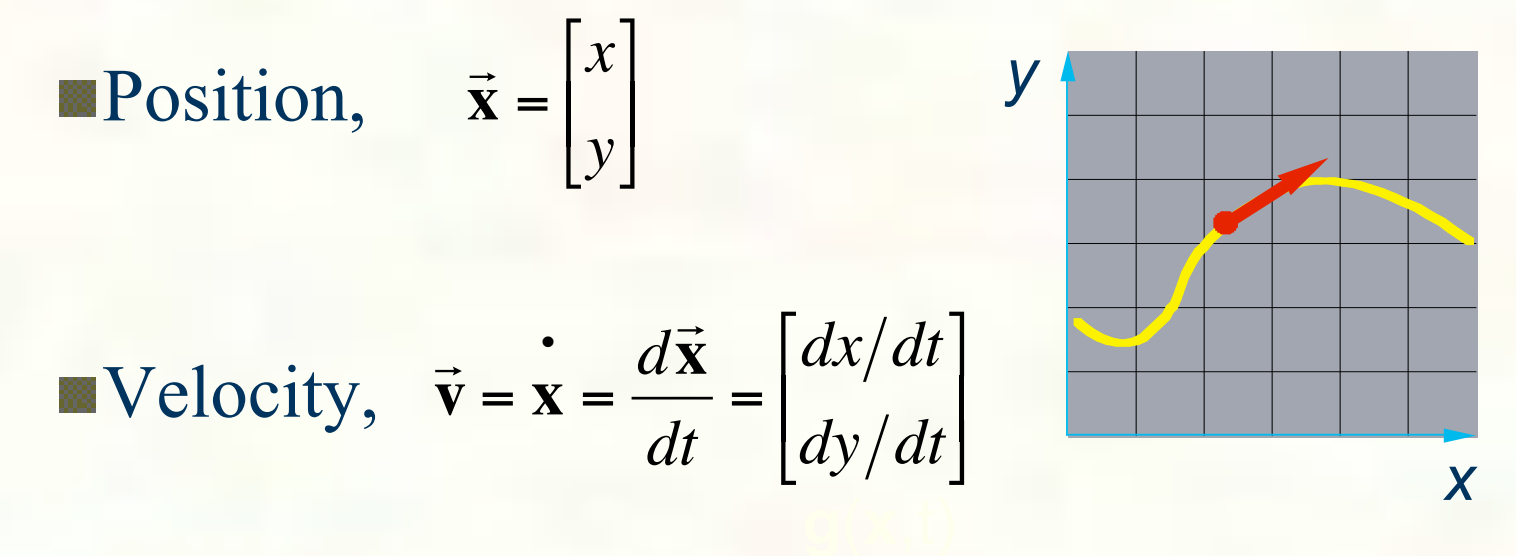

Suppose the velocity is actually dictated by some driving function **g**:  $\blacksquare$  $\overline{a}$ **x**  $\mathbf{x} = g(\vec{\mathbf{x}}, t)$ 

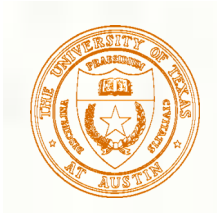

### Vector fields

At any moment in time, the function **g** defines a vector field over **x**:

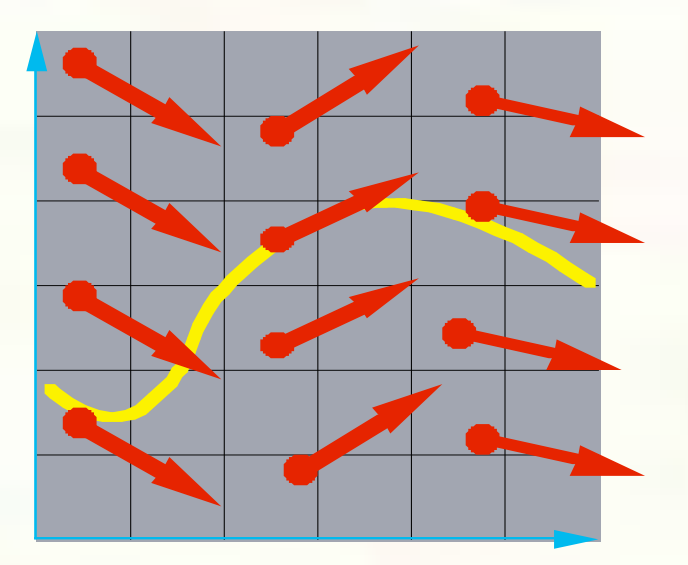

**How does our particle move through the vector** field?

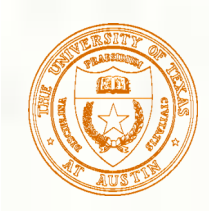

## Diff eqs and integral curves

**The equation** 

$$
\mathbf{x} = g(\vec{\mathbf{x}}, t)
$$

is actually a **first order differential equation**.

We can solve for **x** through time by starting at an initial point and stepping along the vector field:

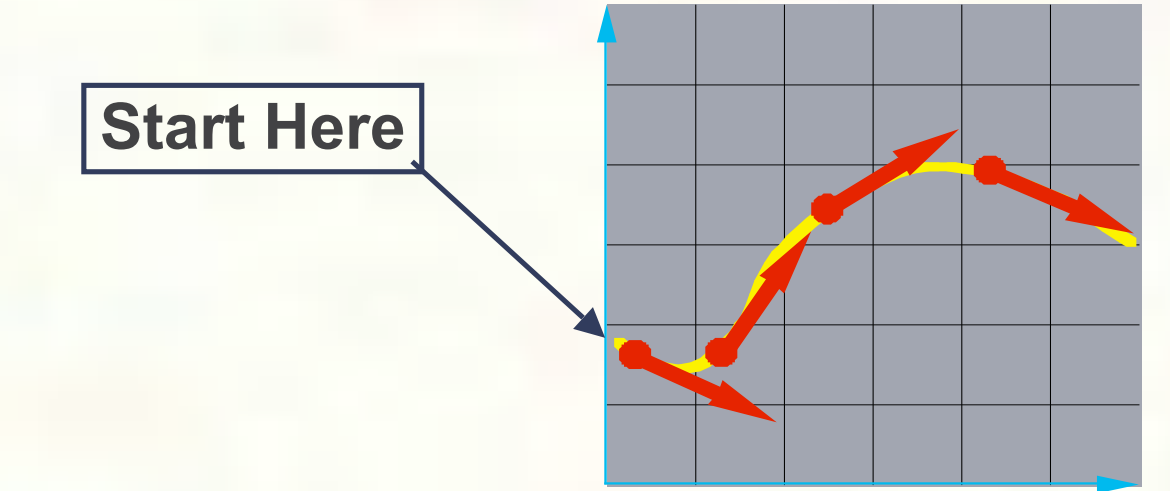

**Example 1** This is called an **initial value problem** and the solution is called an **integral curve**.

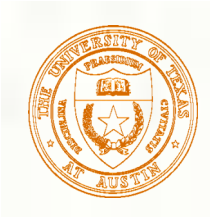

### Euler's method

- One simple approach is to choose a time step,  $\Delta t$ , and take linear steps along the flow:  $\overline{a}$  $\vec{\mathbf{x}}(t + \Delta t) = \vec{\mathbf{x}}(t) + \Delta t \cdot \dot{\mathbf{x}}(t) = \vec{\mathbf{x}}(t) + \Delta t \cdot g(t)$  $\vec{v}$  $\dot{\mathbf{x}}(t) = \vec{\mathbf{x}}(t) + \Delta t \cdot g(\vec{\mathbf{x}}, t)$
- Writing as a time iteration:  $\overline{a}$  $\vec{v}^i$  $\vec{\mathbf{x}}^{i+1} = \vec{x}^i + \Delta t$  $\overrightarrow{\mathbf{r}}^i$  $=\vec{x}^i + \Delta t \cdot \vec{v}^i$
- This approach is called **Euler's method** and looks like: !

- Properties:
	- **Simplest numerical method**
	- Bigger steps, bigger errors. Error  $\sim O(\Delta t^2)$ .
- Need to take pretty small steps, so not very efficient. Better (more complicated) methods exist, e.g., "Runge-Kutta" and "implicit integration."

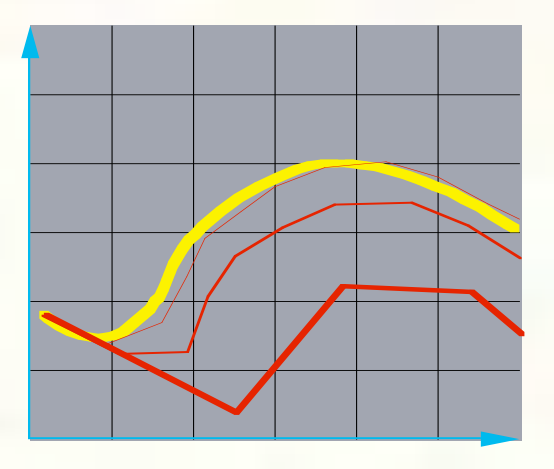

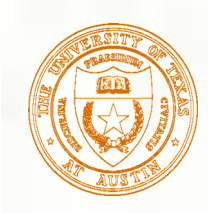

## Particle in a force field

- Now consider a particle in a force field **f**.
- In this case, the particle has:
	- Mass, *m* Acceleration,  $\vec{a} = \dot{\vec{x}} = \frac{d}{dx}$  $\vec{r}$  $\vec{v}$  $\frac{d\vec{v}}{dt} = \frac{d^2\vec{x}}{dt^2}$ **x**   $dt^2$ ••
	- The particle obeys Newton's law: 1  $\vec{f} = m\vec{a} = m\ddot{x}$
- **The force field f** can in general depend on the position and velocity of the particle as well as time.
- **Thus, with some rearrangement, we end up with:**

$$
\ddot{\mathbf{x}} = \frac{\vec{\mathbf{f}}(\vec{\mathbf{x}}, \dot{\mathbf{x}}, t)}{m}
$$

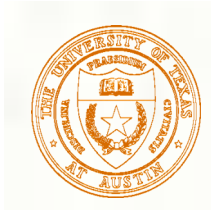

### Second order equations

This equation:

$$
\mathbf{\ddot{x}} = \frac{\vec{f}(\vec{x}, \dot{x}, t)}{m}
$$

#### is a **second order differential equation**.

Our solution method, though, worked on first order differential equations.  $\overline{a}$ 

We can rewrite this as:

$$
\vec{\mathbf{v}} = \frac{\dot{\vec{\mathbf{x}}} = \vec{\mathbf{v}}}{m}
$$

where we have added a new variable **v** to get a pair of coupled first order equations.

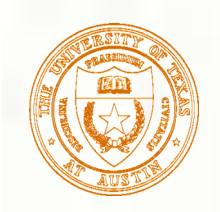

### Phase space

- Concatenate **x** and **v** to make a 6 vector: position in **phase space**.
- **Taking the time derivative: another** 6-vector.
- $\overline{\phantom{a}}$ **x v**  $\lceil$  $\lfloor$  $\vert$  $\mathcal I$  $\overline{\phantom{a}}$  $\vert$  =  $\vec{r}$  $\vec{v}$  $\vec{r}$  ${\bf f}/m$  $\lceil$  $\lfloor$  $\vert$  $\overline{\phantom{a}}$ &  $\left| \frac{\cdot}{\mathbf{f}} \right| = \left| \frac{\cdot}{\mathbf{f}} \right|_{m}$  $\mathbf{e}$

**x**

 $\mathbf{e}$ 

 $\lceil$ 

 $\overline{\phantom{a}}$ '

 $\lceil$ 

 $\overline{\phantom{a}}$ 

 $\lfloor$  $\vert$ 

 $\lceil$ 

 $\vec{v}$ ] **x**   $\vec{r}$  $\vec{\mathbf{v}}$   $|$ 

 $\mathcal{I}$ 

 $\overline{\phantom{a}}$ '

 $\lfloor$  $\parallel$ 

**v**

 $\ddot{\cdot}$ 

A vanilla 1<sup>st</sup>-order differential  $|\mathbf{v}| = |\mathbf{f}/m|$  equation.

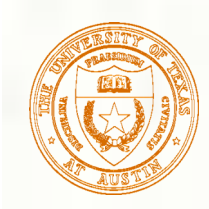

### Differential equation solver

Starting with:

$$
\begin{bmatrix} \dot{\mathbf{x}} \\ \dot{\mathbf{v}} \end{bmatrix} = \begin{bmatrix} \vec{v} \\ \vec{f}/m \end{bmatrix}
$$

Applying Euler's method:

$$
\vec{\mathbf{x}}(t + \Delta t) = \vec{\mathbf{x}}(t) + \Delta t \cdot \dot{\mathbf{x}}(t)
$$

$$
\dot{\mathbf{x}}(t + \Delta t) = \dot{\mathbf{x}}(t) + \Delta t \cdot \dot{\mathbf{x}}(t)
$$

And making substitutions:

$$
\vec{\mathbf{x}}(t + \Delta t) = \vec{\mathbf{x}}(t) + \Delta t \cdot \vec{\mathbf{v}}(t)
$$

$$
\dot{\mathbf{x}}(t + \Delta t) = \dot{\mathbf{x}}(t) + \Delta t \cdot \vec{\mathbf{f}}(\vec{\mathbf{x}}, \dot{\mathbf{x}}, t) / m
$$

Writing this as an iteration, we have: !  $\vec{r}$ <sup>i+1</sup> –  $\vec{r}$ eration, we h  $\overline{\phantom{a}}$  $\vec{\mathbf{x}}^{i+1} = \vec{x}^i + \Delta t$  $\vec{r}$  $\vec{v}^i$  $\vec{r}$  $\vec{v}^{i+1} = \vec{v}^i + \Delta t$  $rac{1}{\bullet}$  $\overline{\mathbf{f}}^i$ *m*

Again, performs poorly for large Δ*t.*

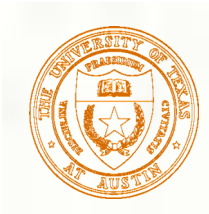

### Particle structure

How do we represent a particle?

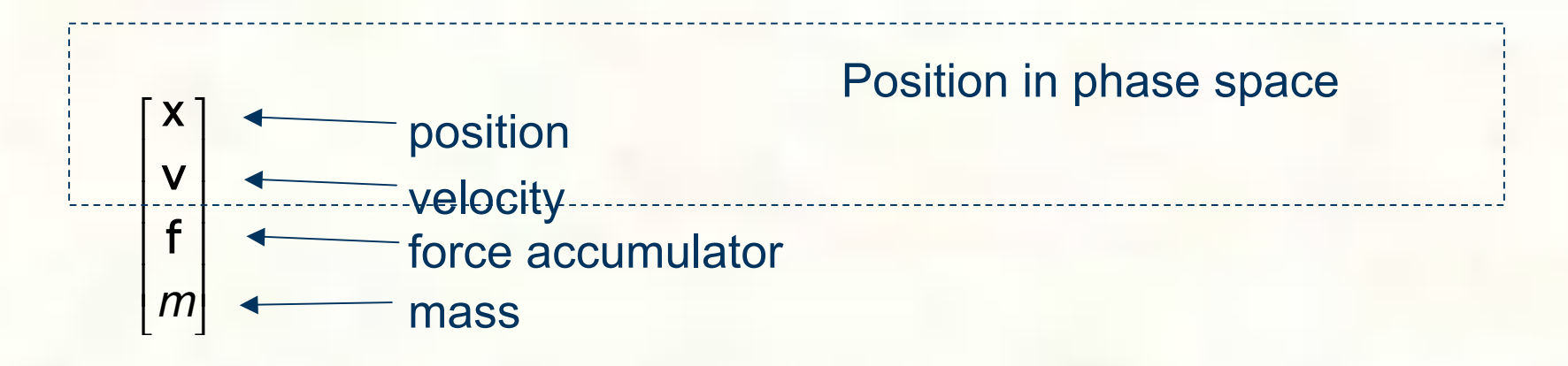

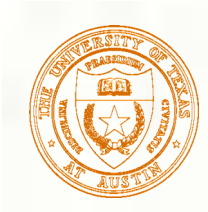

## Single particle solver interface

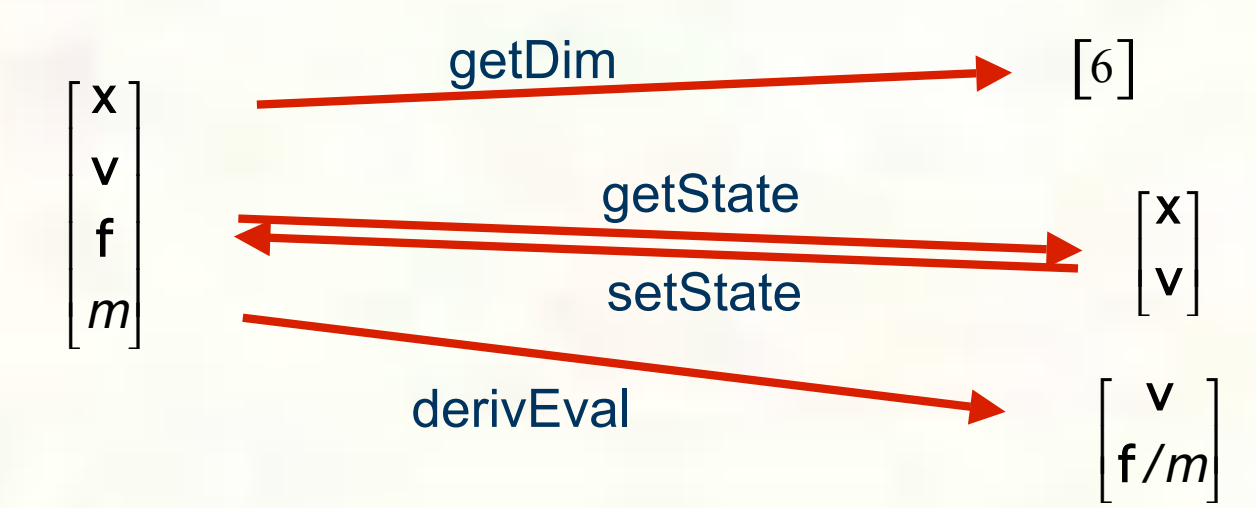

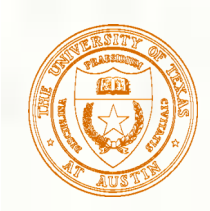

### Particle systems

In general, we have a particle system consisting of *n* particles to be managed over time:

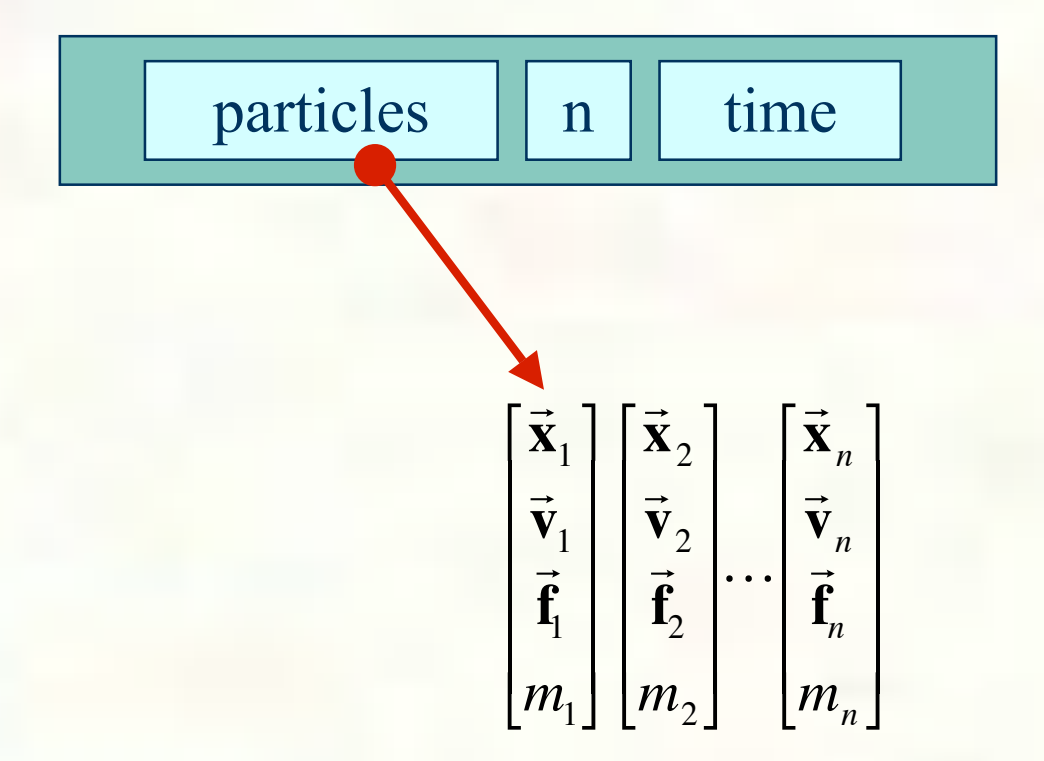

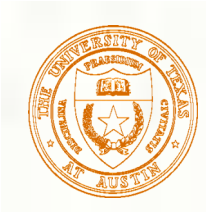

### Particle system solver interface

For *n* particles, the solver interface now looks like:

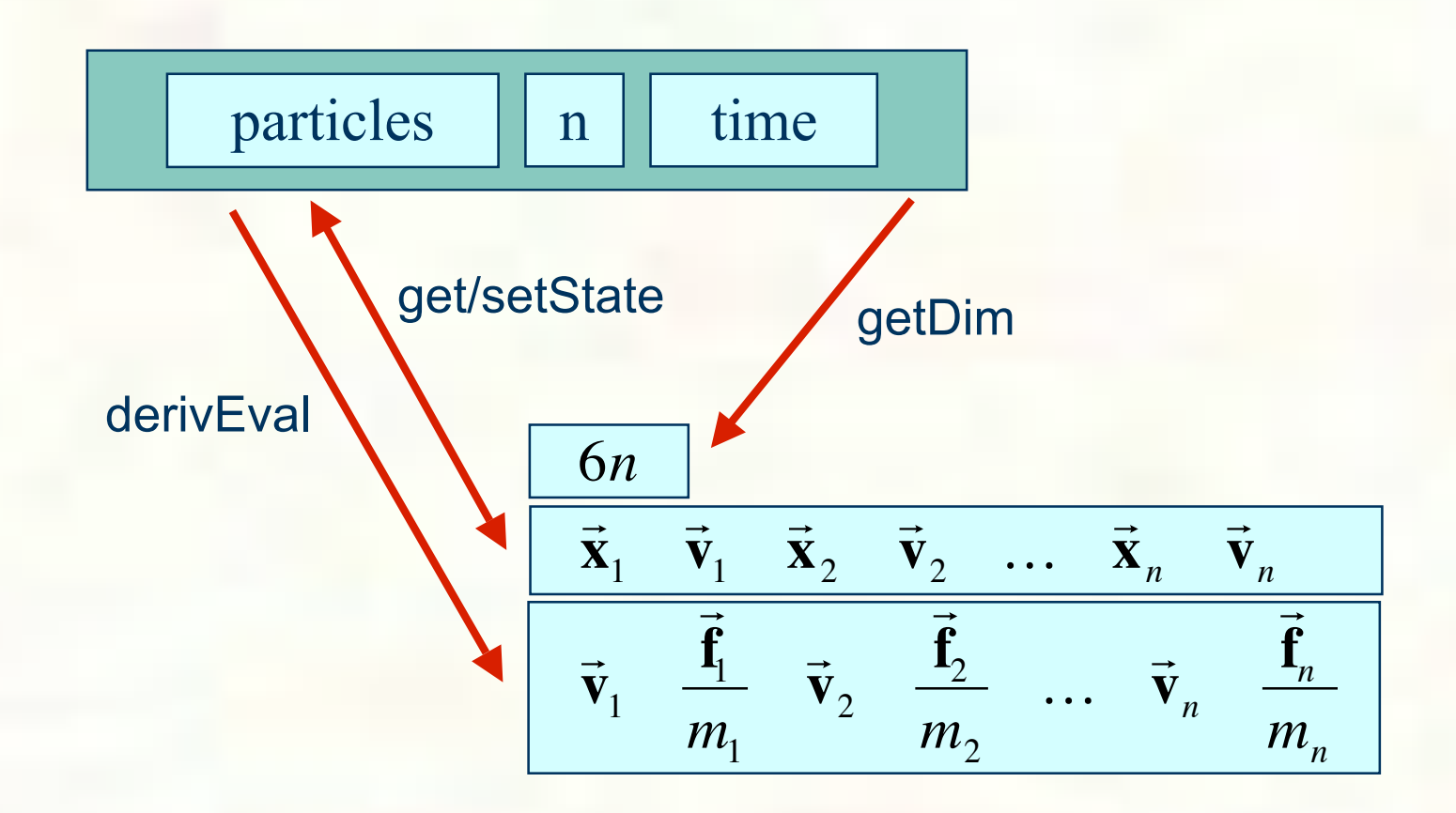

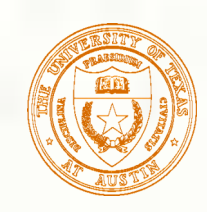

### Particle system diff. eq. solver

We can solve the evolution of a particle system again using the Euler method:

$$
\begin{bmatrix}\n\vec{\mathbf{x}}_1^{i+1} \\
\vec{\mathbf{v}}_1^{i+1} \\
\vdots \\
\vec{\mathbf{x}}_n^{i+1} \\
\vec{\mathbf{v}}_n^{i+1}\n\end{bmatrix} = \begin{bmatrix}\n\vec{\mathbf{x}}_1^i \\
\vec{\mathbf{v}}_1^i \\
\vdots \\
\vec{\mathbf{x}}_n^{i+1} \\
\vec{\mathbf{v}}_n^{i}\n\end{bmatrix} + \Delta t \begin{bmatrix}\n\vec{\mathbf{v}}_1^i \\
\vec{\mathbf{f}}_1^i/m_1 \\
\vdots \\
\vec{\mathbf{v}}_n^{i+1} \\
\vec{\mathbf{f}}_n^{i}/m_n\n\end{bmatrix}
$$

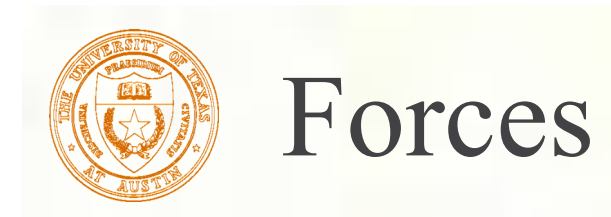

- **Each particle can experience a force which sends** it on its merry way.
- Where do these forces come from? Some examples:
	- Constant (gravity)
	- **Position/time dependent (force fields)**
	- Velocity-dependent (drag)
	- **Combinations (Damped springs)**

#### **How do we compute the net force on a particle?**

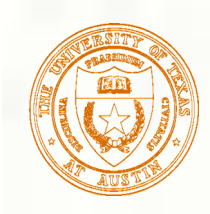

## Particle systems with forces

- Force objects are black boxes that point to the particles they influence ▒ and add in their contributions.
- We can now visualize the particle system with force objects:

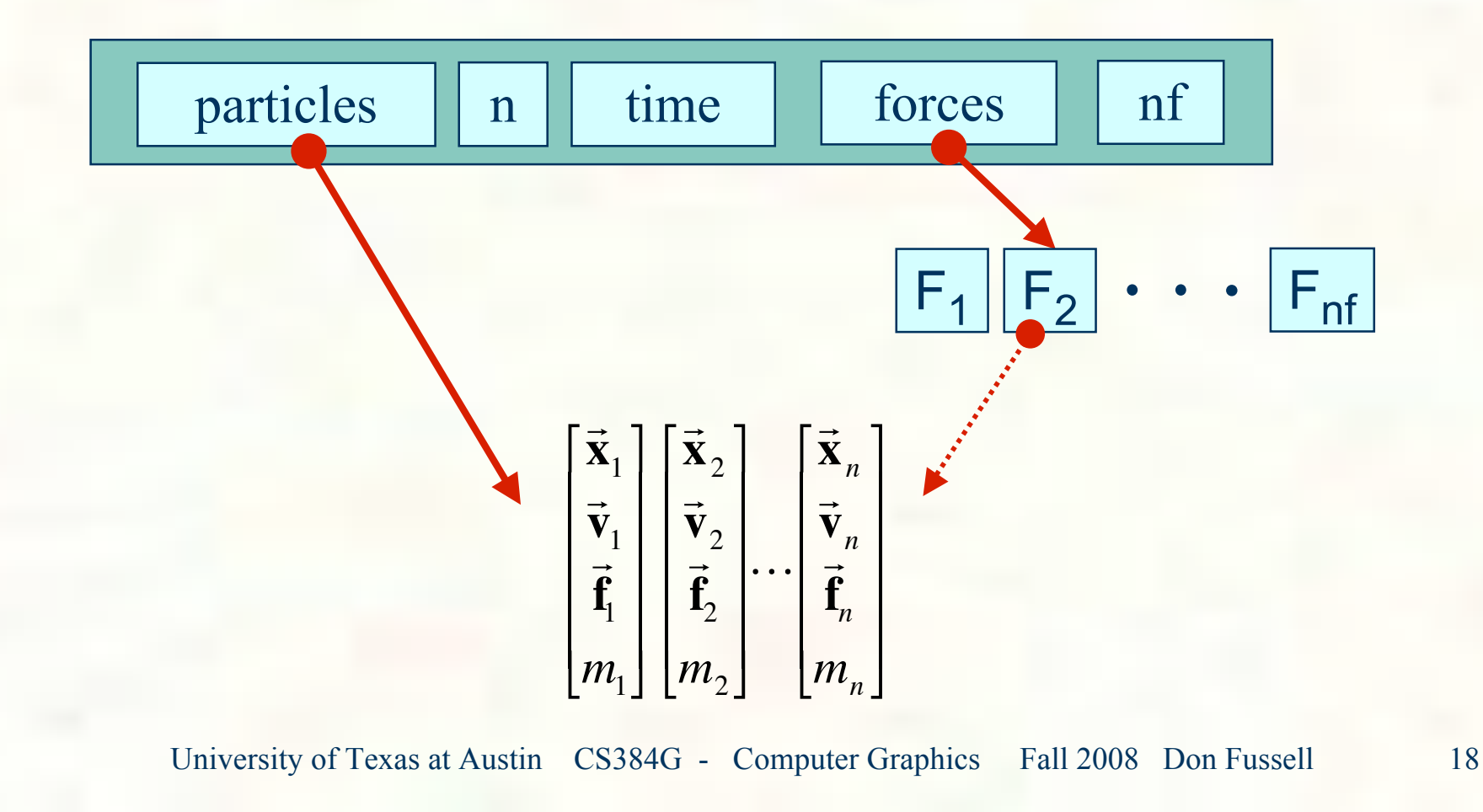

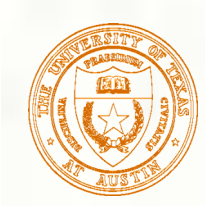

### Gravity and viscous drag

The force due to **gravity** is simply:

$$
\vec{\mathbf{f}}_{grav} = m\vec{\mathbf{G}}
$$
  

$$
\mathbf{p} - \mathbf{\Sigma} \mathbf{f} + \mathbf{F} \mathbf{p} - \mathbf{\Sigma} \mathbf{m} \times \mathbf{F} - \mathbf{\Sigma} \mathbf{G}
$$

Often, we want to slow things down with **viscous drag**:

$$
\vec{\mathbf{f}}_{drag} = -k\vec{\mathbf{v}}
$$

$$
p->f = F->k * p->v)
$$

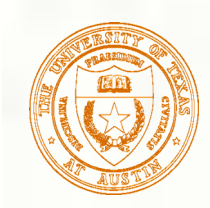

### Damped spring

Recall the equation for the force due to a spring:  $\ddot{\phantom{0}}$  $f = -k_{spring} (|\Delta$  $\overline{=}$  $\vec{\mathbf{x}}$  - *r*)

We can augment this with damping:  $\ddot{\phantom{a}}$  $f = -\bigl| k_{spring} (\bigl| \Delta$  $\overrightarrow{\mathbf{r}}$  $\left[k_{spring}(|\Delta \vec{x}| - r) + k_{damp}|\vec{v}|\right]$ 

The resulting force equations for a spring between two particles become: i ić

$$
\vec{f}_1 = -\left[k_{spring}(|\Delta \vec{x}| - r) + k_{damp}\left(\frac{\Delta \vec{v} \cdot \Delta \vec{x}}{|\Delta \vec{x}|}\right)\right] \frac{\Delta \vec{x}}{|\Delta \vec{x}|}
$$
\n
$$
\vec{r}_2 = -\vec{f}_1
$$
\n
$$
r = \text{rest length}
$$
\n
$$
\vec{v}_2 = \begin{bmatrix} \vec{x}_1 \\ \vec{v}_1 \end{bmatrix}
$$

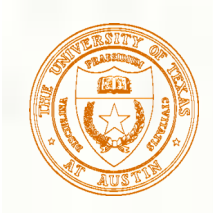

### derivEval

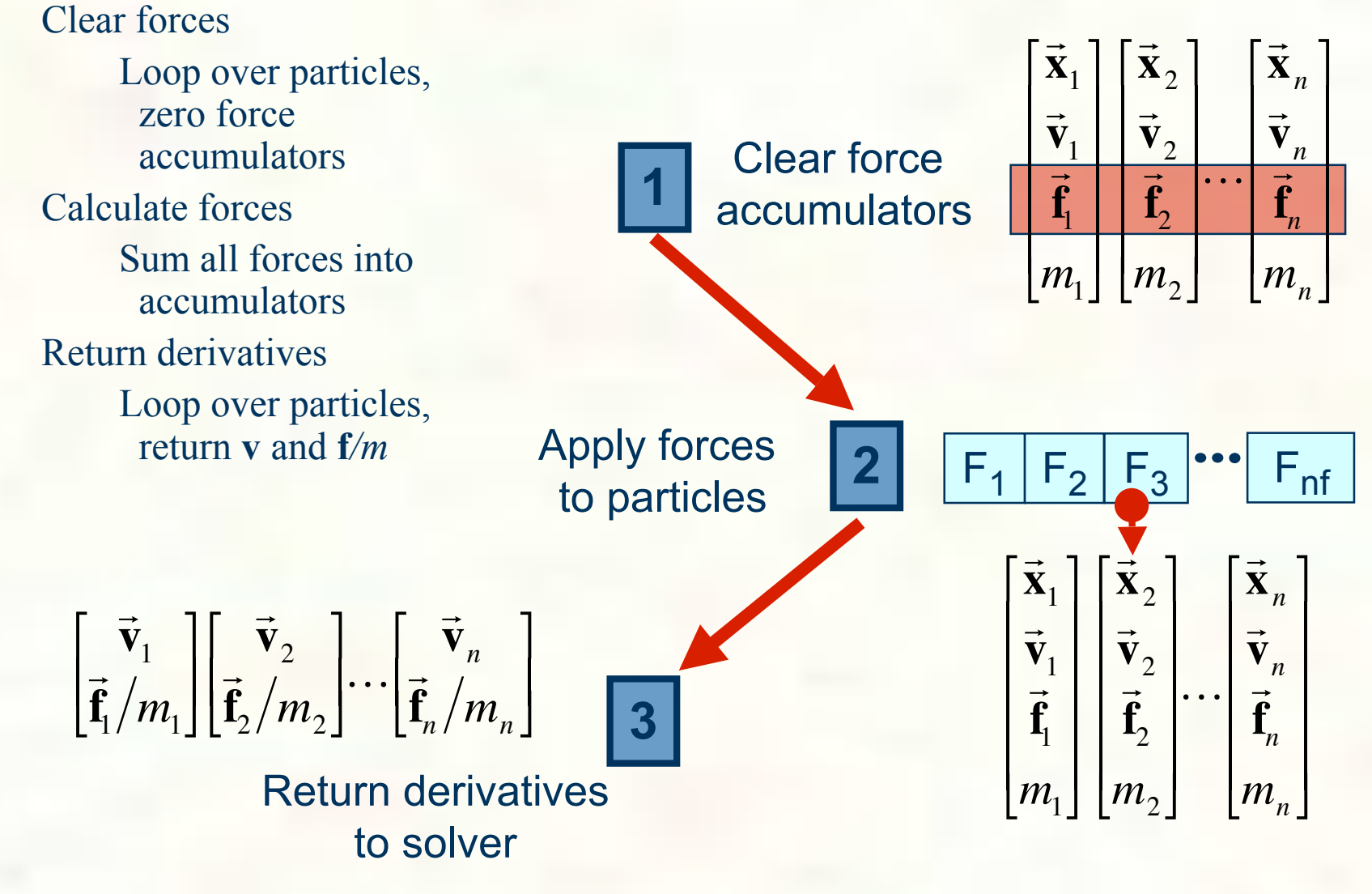

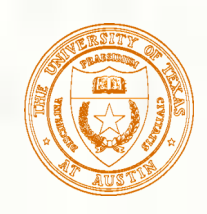

## Bouncing off the walls

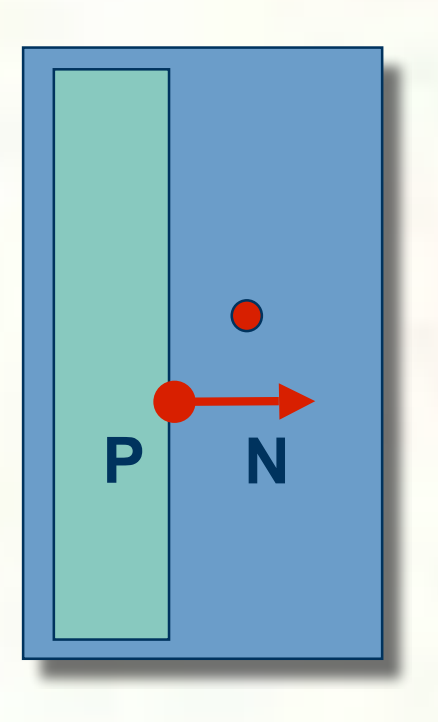

**Add-on for a particle** simulator For now, just simple point-plane collisions

A plane is fully specified by any point **P** on the plane and its normal **N**.

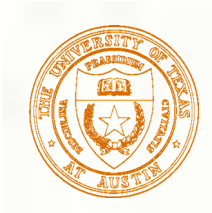

### Collision Detection

How do you decide when you've crossed a plane?

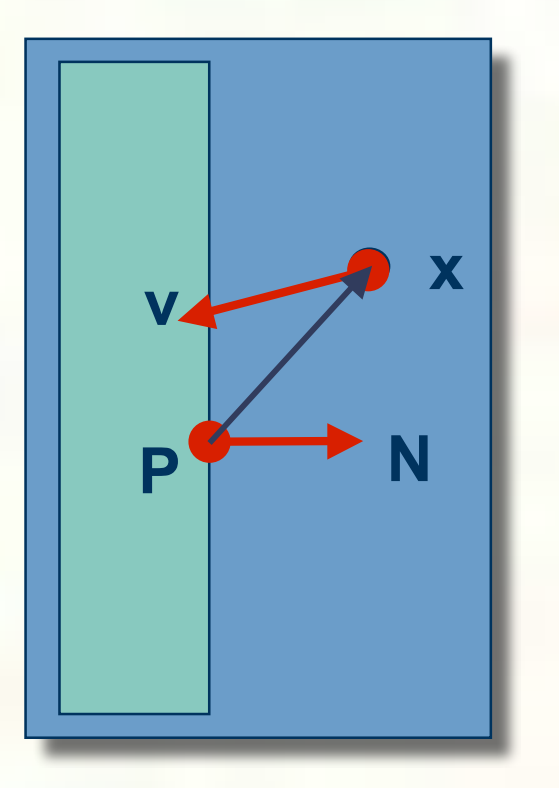

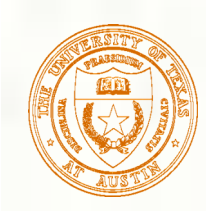

## Normal and tangential velocity

To compute the collision response, we need to consider the normal and tangential components of a particle's velocity.

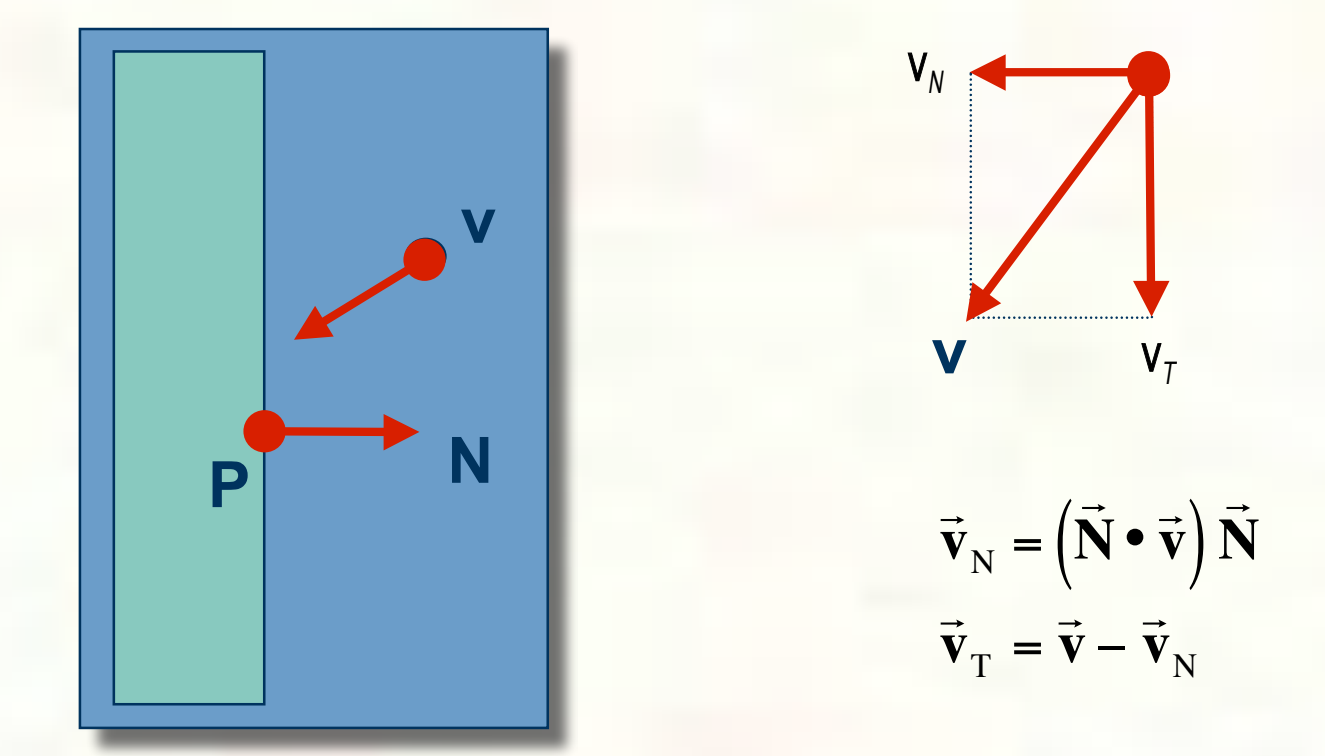

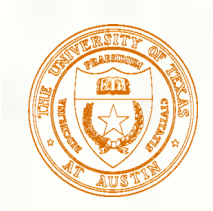

### Collision Response

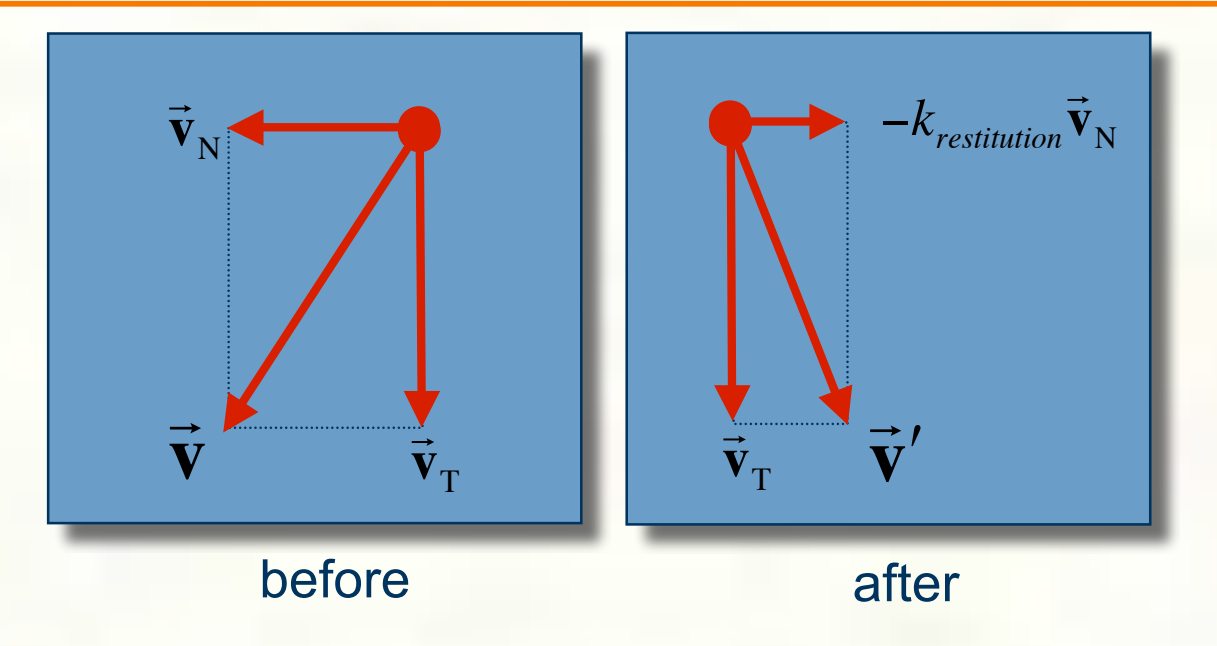

$$
\vec{\mathbf{v}}' = \vec{\mathbf{v}}_{\mathrm{T}} - k_{\text{restriction}} \vec{\mathbf{v}}_{\mathrm{N}}
$$

Without backtracking, the response may not be enough to bring a particle to the other side of a wall. In that case, detection should include a velocity check:  $\overline{\phantom{a}}$ 

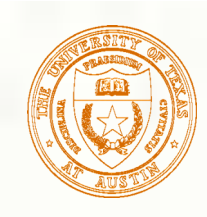

## Particle frame of reference

**Let's say we had our robot arm example and we** wanted to launch particles from its tip.

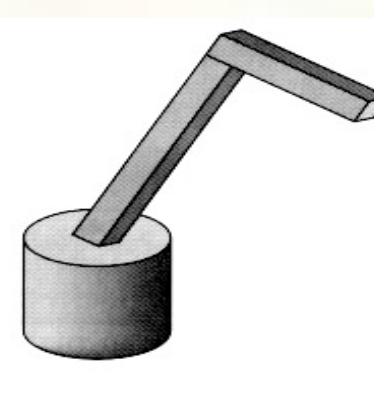

- **How would we go about starting the particles** from the right place?
- **First, we have to look at the coordinate systems in** the OpenGL pipeline…

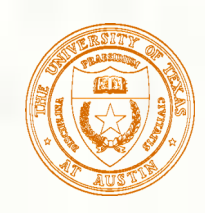

## The OpenGL geometry pipeline

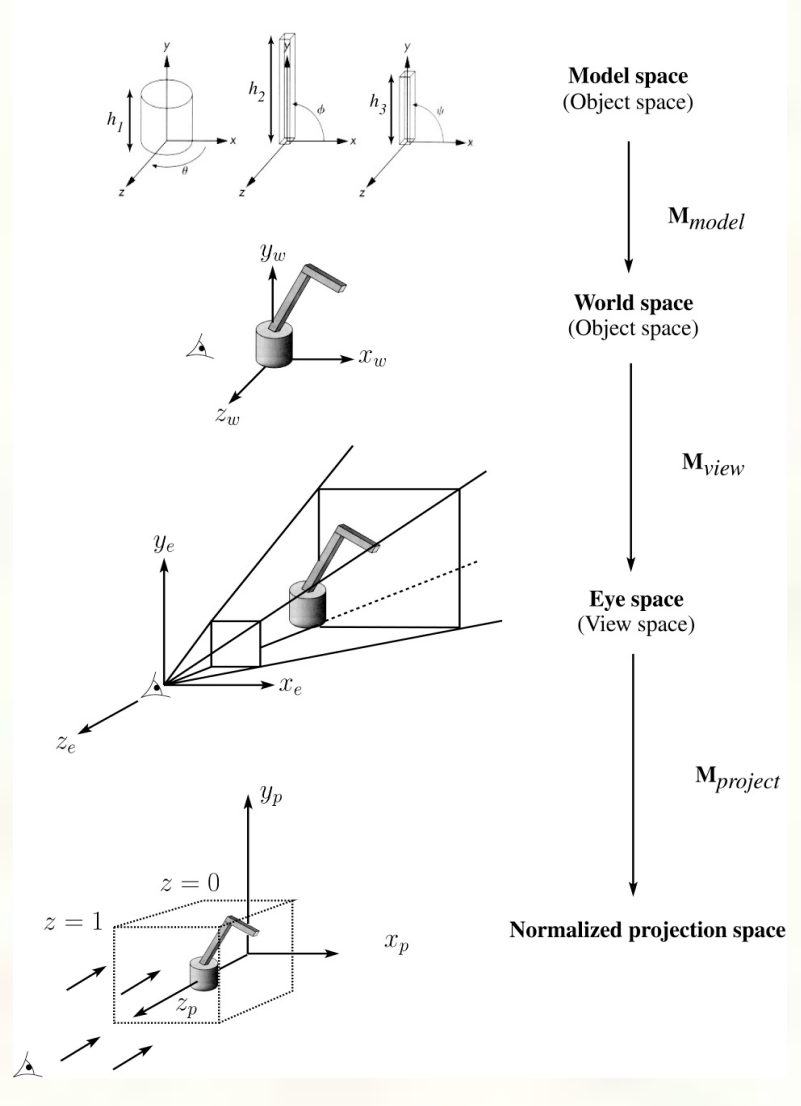

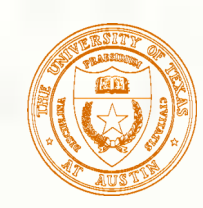

### Projection and modelview matrices

Any piece of geometry will get transformed by a sequence of matrices before drawing:

$$
\mathbf{p}^{\prime} = \mathbf{M}_{\text{project}} \; \mathbf{M}_{\text{view}} \; \mathbf{M}_{\text{model}} \; \mathbf{p}
$$

**The first matrix is OpenGL's GL\_PROJECTION** matrix.

**The second two matrices, taken as a product, are** maintained on OpenGL's GL\_MODELVIEW stack:

 $M_{\text{modelview}} = M_{\text{view}} M_{\text{model}}$ 

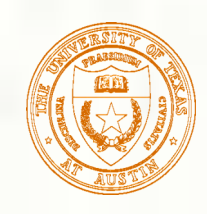

## Robot arm code, revisited

Recall that the code for the robot arm looked something like:

```
glRotatef( theta, 0.0, 1.0, 0.0 );
base(h1);
glTranslatef( 0.0, h1, 0.0 );
glRotatef( phi, 0.0, 0.0, 1.0 );
upper arm(h2);
glTranslatef( 0.0, h2, 0.0 );
glRotatef( psi, 0.0, 0.0, 1.0 );
lower arm(h3);
```
All of the GL calls here modify the modelview matrix. Note that even before these calls are made, the modelview matrix has been modified by the viewing transformation, **M**view.

# Computing particle launch point

- To find the world coordinate position of the end of the robot arm, you need to follow a series of steps:
- 1. Figure out what  $M_{view}$  before drawing your model.

Mat4f matCam =  $ps > q$ lGetMatrix(GL MODELVIEW MATRIX);

2. Draw your model and add one more transformation to the tip of the robot arm.

glTranslatef( 0.0, h3, 0.0 );

3. Compute  $\mathbf{M}_{\text{model}} = \mathbf{M}_{\text{view}}^{-1} \mathbf{M}_{\text{modelview}}$ 

Mat4f particleXform = ps->qetWorldXform(matCam);

4. Transform a point at the origin by the resulting matrix.

Vec4f particleOrigin = particleXform  $*$  Vec4f(0,0,0,1); // 4th coordinate should be 1.0 -- ignore

Now you're ready to launch a particle from that last computed point!

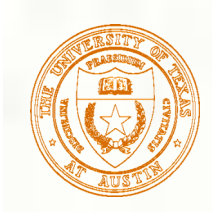

### Next lecture

- A week from today.
- **Topic:** 
	- Parametric Curves: C2 interpolating curves.

 How can we make splines that interpolate the control points, and have C2 continuity everywhere?

- **Reading:** 
	- Bartels, Beatty, and Barsky. An Introduction to Splines for use in Computer Graphics and Geometric Modeling, 1987. [Course reader, pp. 239-247]